# **NOS CONSEILS POUR RÉALISER UNE VIDEO**

Une vidéo demande souvent plus de temps pour la préparation que pour la réalisation. Savez-vous que tous les films diffusés au cinéma ont été écrits avant d'être filmés ? Voici un petit **guide pour vous accompagner dans la préparation de votre vidéo.**

### **1 LE THÈME**

Avant toute chose : discutez du thème. Comment le comprenez-vous, qu'est-ce qu'il vous inspire ? Quel est le lien avec les inégalités et les discriminations ?

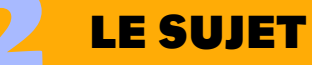

Quel sujet en rapport aux inégalités et aux discriminations vous intéresse ? Que souhaitez-vous en dire ? Avez-vous effectué des recherches sur la question ?

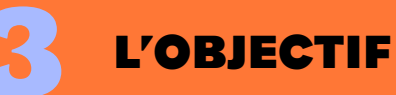

Quel est ou sont le ou les objectifs de votre affiche : dénoncer ? Alerter ? Sensibiliser ? Réfléchir ? Informer ?

## **4LA FORME**

Il faut faire attention à la lisibilité et la clarté de l'affiche, cela passe principalement par la taille et le contraste du texte. Sur une affiche, il y a souvent très peu de mots, c'est donc super important de bien les choisir. Vérifiez l'orthographe !

## **5 LE SCÉNARIO**

Écrire le scénario permet d'avoir une idée précise de ce qu'on veut faire avant de passer à la réalisation. Les plus organisés peuvent même se lancer dans un « découpage technique ». C'est un tableau qui permet de centraliser toutes les informations pour préparer le tournage (liste des lieux, des dialogues, du matériel, de l'action, des rôles de chacun) et anticiper le montage ( de quels plans on a besoin, et comment on les relie entre eux).

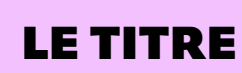

Même si le titre apparaît en premier dans la vidéo, c'est souvent ce qu'on décide à la fin ! Gardez à l'esprit que votre titre sera le premier contact du spectateur avec votre œuvre. Souhaitez-vous lui résumer ce qu'il s'apprête à découvrir ? Piquer sa curiosité ? C'est vous qui décidez mais n'oubliez pas qu'il doit être différent du thème du concours !

# **NOS CONSEILS POUR RÉALISER UNE VIDEO**

Pas besoin d'être un grand acteur, une réalisatrice digne du festival de Cannes, ni d'avoir une caméra dernier cri. Une vidéo filmée avec le téléphone est amplement suffisante. Voici quelques conseils afin de produire un film de qualité minimum pour être diffusé,

#### **LE CADRAGE**

Le cadrage c'est ce que vous filmez, ce qui apparaitra par la suite à l'écran. Les caméras restent moins puissantes que l'œil humain, il faut veiller notamment à ce que l'éclairage soit suffisant. Pensez à conserver une certaine stabilité lors de la prise de vue, pour ne pas donner le mal de mer aux spectateurs ! Et n'oubliez pas de filmer au format paysage. France 24 propose un tuto [complet pour filmer avec son téléphone portable,](https://observers.france24.com/fr/static/tutoriel-filmer-mobile)

#### **LE SON**

Le son d'une vidéo est au moins aussi important que l'image. Cette fois, les micros sont presque plus sensibles que nos oreilles, faites attention aux bruits extérieurs qui peuvent nuire à la qualité de votre enregistrement audio.

### **LES SOUS-TITRES**

Les sous-titres vous permettent de rendre votre vidéo accessible au plus grand nombre. Vous pouvez utiliser YouTube pour générer vos sous-titres et utilisez le site [Downsub](https://downsub.com/) pour les télécharger. Attention toutefois aux fautes d'orthographe !

#### **LE MONTAGE**

L'étape finale de la vidéo. C'est le moment où il faut assembler les différentes prises de vue. C'est le montage qui donne le rythme, l'ambiance de votre film. Petit rappel, la durée maximum de la vidéo est d'1 minute et 30 secondes (plus 15 secondes de générique, avec les noms et rôles de chacun ainsi que la musique utilisée). Si vous ajoutez de la musique, soyez vigilants à ce qu'elle ne couvre pas le son de la voix.

#### **LA MUSIQUE**

Attention aux questions des droits d'auteurs. Il est interdit d'utiliser une œuvre sans l'accord de son auteur. Il existe cependant des musiques qu'on appelle « libres de droits » ou sous licence Creative Commons qui peuvent être utilisés gratuitement. Pensez alors à mentionner les auteurs au générique.

#### DES OUTILS GRATUITS À DISPOSITION

**Pour trouver des musiques libres de droit:** 

**Pour faire du montage:**

Bensound, Cctrax, au bout du fil, whoo, ziklibrenbib

Windows Movie Maker (sur Windows), Imovie (sur Mac), Filmora (version d'essai gratuite), Avidemux, InShot

Freesound, la sonothèque **Pour faire les bruitages:**